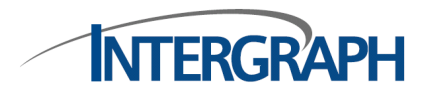

Security, Government & Infrastructure

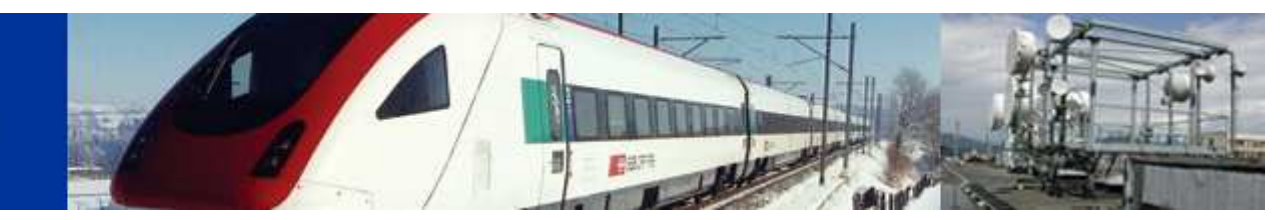

## ImageStation DTM Collection

## About ImageStation DTM Collection

ImageStation DTM Collection (ISDC) provides an interactive method for collecting digital terrain model (DTM) data, elevation points, breaklines, and other geomorphologic features in stereo models on an ImageStation Z, ImageStation Stereo Softcopy Kit (SSK). ISDC can also be used to edit existing DTM data. Real-time dynamic editing allows the user to see what effect the edits have on the contours or TIN surface immediately. ISDC uses a feature table to define geomorphic features and acts as a front-end for the ImageStation Automatic Elevation (ISAE) product.

## Why is ImageStation DTM Collection right for your workflow?

- Flexibility to redefine parameters of geomorphic features for individual projects
- Visual detection for editing and trouble area analysis
- Dynamic editing to reduce edit times by providing instant feedback
- Reduced collection time by outlining and passing over obscure areas
- Reduced processing time in ISAE by excluding user-defined adverse areas
- Terrain collection integrated into the stereo environment
- Interface for ISAE

## Key Features

- Allows collection areas to be user-definable and range in size from an entire stereo model to any smaller portion of the stereo model defined by the user
- Defines geomorphic features, such as breaklines, ridge lines, drain lines, vertical faults, and elevation points, in a feature table to any level, color, weight, and line style
- Allows planimetric features that also represent geomorphic changes in the terrain, such as drainage, retaining walls, and road edges, to be input into ISDC and used as geomorphic features
- Handles arcs, curves, and line fillets as breaklines
- Performs DTM collection from stereo satellite imagery
- Checks Z ranges of DTM points
- Full model modification and manipulation, and fence editing, as well as feature tag and attribute editing
- Allows the user to select areas where no DTM collection or contour generation is desired by using an obscure area definition
- Excludes zones, such as defined buildings or areas of tree canopy, from being correlated by ImageStation Automatic Elevation (ISAE)
- Allows the user to view contours over the collected area while still in the model, using on-line triangle and contour generation
- Shows the user the effect of edits in real-time by the dynamic editing of triangles and contours
- Allows for overlay ISAE batch DTM extraction on the stereo model for editing and the detection of trouble areas
- Includes a queue processor to drive the user to suspect points detected by ISAE
- Imports and exports various DTM file types into ISDC